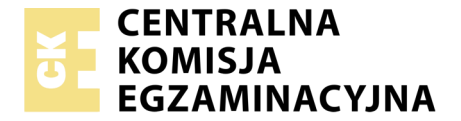

Nazwa kwalifikacji: **Tworzenie aplikacji internetowych i baz danych oraz administrowanie bazami** Oznaczenie kwalifikacji: **E.14** Wersja arkusza: **X**

> **E.14-X-17.06** Czas trwania egzaminu: **60 minut**

#### **EGZAMIN POTWIERDZAJĄCY KWALIFIKACJE W ZAWODZIE Rok 2017 CZĘŚĆ PISEMNA**

#### **Instrukcja dla zdającego**

- 1. Sprawdź, czy arkusz egzaminacyjny zawiera 11 stron. Ewentualny brak stron lub inne usterki zgłoś przewodniczącemu zespołu nadzorującego.
- 2. Do arkusza dołączona jest KARTA ODPOWIEDZI, na której w oznaczonych miejscach:
	- wpisz oznaczenie kwalifikacji,
	- zamaluj kratkę z oznaczeniem wersji arkusza,
	- wpisz swój numer PESEL\*,
	- wpisz swoją datę urodzenia,
	- przyklej naklejkę ze swoim numerem PESEL.
- 3. Arkusz egzaminacyjny zawiera test składający się z 40 zadań.
- 4. Za każde poprawnie rozwiązane zadanie możesz uzyskać 1 punkt.
- 5. Aby zdać część pisemną egzaminu musisz uzyskać co najmniej 20 punktów.
- 6. Czytaj uważnie wszystkie zadania.
- 7. Rozwiązania zaznaczaj na KARCIE ODPOWIEDZI długopisem lub piórem z czarnym tuszem/ atramentem.
- 8. Do każdego zadania podane są cztery możliwe odpowiedzi: A, B, C, D. Odpowiada im następujący układ kratek w KARCIE ODPOWIEDZI:

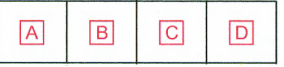

- 9. Tylko jedna odpowiedź jest poprawna.
- 10. Wybierz właściwą odpowiedź i zamaluj kratkę z odpowiadającą jej literą np., gdy wybrałeś odpowiedź, "A":

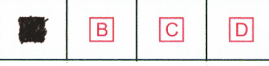

11. Staraj się wyraźnie zaznaczać odpowiedzi. Jeżeli się pomylisz i błędnie zaznaczysz odpowiedź, otocz ją kółkiem i zaznacz odpowiedź, którą uważasz za poprawną, np.

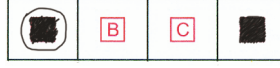

12. Po rozwiązaniu testu sprawdź, czy zaznaczyłeś wszystkie odpowiedzi na KARCIE ODPOWIEDZI i wprowadziłeś wszystkie dane, o których mowa w punkcie 2 tej instrukcji.

#### **Pamiętaj, że oddajesz przewodniczącemu zespołu nadzorującego tylko KARTĘ ODPOWIEDZI.**

*Powodzenia!*

*\* w przypadku braku numeru PESEL – seria i numer paszportu lub innego dokumentu potwierdzającego tożsamość*

## **Zadanie 1.**

Która z zasad tworzenia części <head> języka HTML jest poprawna?

- A. W części <head> zawiera się część <br/> <br/>body>
- B. W części <head> mogą wystąpić znaczniki <meta>, <title>, <link>
- C. W części <head> można definiować szablon strony znacznikami <div>
- D. W części <head> nie można umieszczać kodu CSS, a jedynie odwołanie do pliku CSS.

### **Zadanie 2.**

W języku HTML znacznik <strong> tekst</strong> będzie wyświetlany w ten sam sposób przez przeglądarkę co znacznik

- A. *s* *kstst*
- B. <h1>tekst</h1>
- C. <br/> <br/>  $\langle$  <br/>
delta<br/>st</br/>
delta</br/>
delta<br/>
delta<br/>
delta<br/>
delta</br/>
delta<br/>
delta<br/>
delta<br/>
delta<br/>
delta<br/>
delta<br/>
delta<br/>
delta<br/>
delta<br/>t</br/>delta</br/>in
- D.  $\langle \text{sub>tekst}\rangle$ /sub>

## **Zadanie 3.**

Aby strona WWW była responsywna, należy między innymi definiować

- A. jedynie znane czcionki, np. Arial.
- B. rozmiary obrazów w procentach.
- C. rozmiary obrazów wyłącznie w pikselach.
- D. rozkład strony wyłącznie za pomocą tabel.

### **Zadanie 4.**

W języku HTML, aby zapisać sekcję cytatu, która może zawierać kilka paragrafów tak, by przeglądarka dodała wspólne wcięcie, należy zastosować znacznik

- A.  $\langle q \rangle$
- B. <indent>
- C. <br/> <br/>blockq>
- D. <br/>blockquote>

## **Zadanie 5.**

W języku CSS wartości: underline, overline, blink przyjmują atrybut

- A. text-style
- B. font-style
- C. font-weight
- D. text-decoration

# **Zadanie 6.**

body { background-image: url("rysunek.gif"); background-repeat: repeat-y;

W przedstawionej definicji stylu CSS, powtarzanie dotyczy

- A. tła każdego ze znaczników akapitu.
- B. rysunku umieszczonego znacznikiem img.
- C. rysunku umieszczonego w tle strony w pionie.
- D. rysunku umieszczonego w tle strony w poziomie.

#### **Zadanie 7.**

div { border: solid 2px blue; margin: 20px; }

W języku CSS zdefiniowano styl. Sformatowana stylem sekcja będzie zawierała obramowanie o szerokości

- A. 2 px oraz marginesy wewnątrz tego obramowania.
- B. 20 px oraz marginesy wewnątrz tego obramowania.
- C. 2 px oraz marginesy na zewnątrz tego obramowania.
- D. 20 px oraz marginesy na zewnątrz tego obramowania.

#### **Zadanie 8.**

Strona HTML definiuje akapit oraz rysunek. Aby rysunek został umieszczony przez przeglądarkę w tej samej linii co akapit po jego lewej stronie, należy w stylu CSS rysunku zawrzeć własność

- A. float: left;
- B. align: left;
- C. style: left;
- D. alt: left;

## **Zadanie 9.**

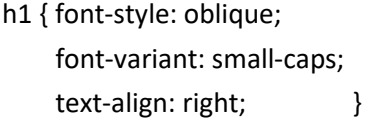

W języku CSS określono formatowanie znacznika h1 według wzoru . Zakładając, że żadne inne formatowanie nie jest dodane do znacznika h1, wskaż sposób formatowania tego znacznika.

Rozdział pierwszy. Język HTML wprowadzenie i najważniejsze cechy.  $A.$  C.

ROZDZIAŁ PIERWSZY. JEZYK HTML WPROWADZENIE I NAJWAŻNIEJSZE CECHY.

Rozdział pierwszy. Język HTML wprowadzenie i najważniejsze cechy. B. D.

ROZDZIAŁ PIERWSZY. JĘZYK HTML WPROWADZENIE I NAJWAŻNIEJSZE CECHY.

## **Zadanie 10.**

Aby przygotować szablon strony z trzema kolumnami ustawionymi obok siebie, można posłużyć się stylem **CSS** 

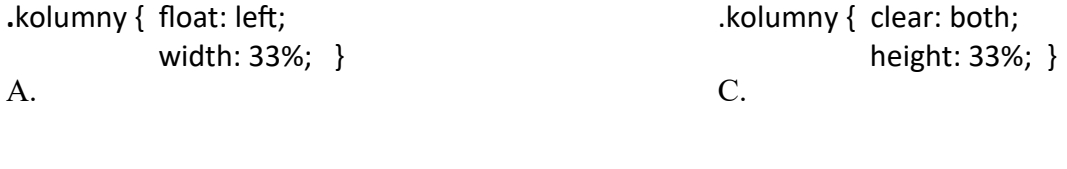

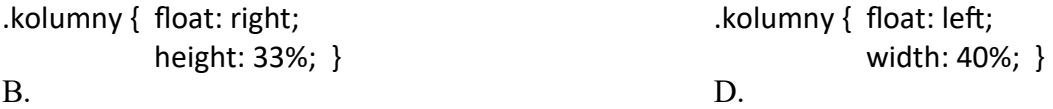

# **Zadanie 11.**

<!DOCTYPE html> <html> <head> <title>Test</title> </head> <body> <img src="obraz.gif alt="Obrazek"> <h1>Rozdział 1</h1> <p>To jest tekst paragrafu, ... </p>  $\langle$ br> <img src="obraz.gif" alt="Obrazek"> </body> </html>

Przedstawiono fragment kodu HTML, który **nie waliduje** się poprawnie. Błąd walidacji tego fragmentu kodu będzie dotyczył

- A. braku cudzysłowu.
- B. niedomknięcia znacznika br.
- C. niedomknięcia znacznika img.
- D. powtórzenia nazwy pliku graficznego.

#### **Zadanie 12.**

Modelem barw opisującym kolor z użyciem stożka przestrzeni barw jest

- A. CIE
- B. HSV
- C. CMY
- D. CMYK

#### **Zadanie 13.**

Rozmycie Gaussa, wygładzanie, szum RGB są funkcjami programu do obróbki

- A. grafiki rastrowej.
- B. grafiki wektorowej.
- C. ścieżki dźwiękowej.
- D. dźwięku w formacie MIDI.

#### **Zadanie 14.**

Aby edytować nakładające się na siebie pojedyncze fragmenty obrazu, pozostawiając pozostałe elementy niezmienione, należy zastosować

- A. warstwy.
- B. histogram.
- C. kanał alfa.
- D. kadrowanie.

# **Zadanie 15.**

W języku SQL wykorzystywanym przez bazę danych MySQL atrybut UNIQUE polecenia CREATE TABLE

- A. wymusza unikatowe nazwy pól tabeli.
- B. blokuje możliwość wpisania wartości NULL.
- C. jest stosowany tylko w przypadku pól liczbowych.
- D. jest stosowany, jeśli wartości w kolumnie nie mogą się powtarzać.

## **Zadanie 16.**

Funkcja agregująca MIN języka SQL ma za zadanie policzyć

- A. liczbę wierszy zwróconych kwerendą.
- B. wartość minimalną kolumny zwróconej kwerendą.
- C. długość znaków w zwróconych kwerendą rekordach.
- D. średnią wartości różnych pól rekordu zwróconego zapytaniem.

## **Zadanie 17.**

Dana jest tabela o nazwie wycieczki z polami nazwa, cena, miejsca (jako liczba wolnych miejsc). Aby dla dowolnego zbioru danych tabeli wyświetlić jedynie nazwy tych wycieczek, dla których cena jest niższa niż 2000 złotych i mają przynajmniej cztery wolne miejsca, należy posłużyć się zapytaniem

- A. SELECT nazwa FROM wycieczki WHERE cena < 2000 AND miejsca > 3;
- B. SELECT nazwa FROM wycieczki WHERE cena < 2000 OR miejsca > 4;
- C. SELECT \* FROM wycieczki WHERE cena < 2000 AND miejsca > 4;
- D. SELECT \* FROM wycieczki WHERE cena < 2000 OR miejsca > 3;

## **Zadanie 18.**

Dana jest tabela o nazwie przedmioty z polami ocena i uczenID. Aby policzyć średnią ocen ucznia o ID równym 7, należy posłużyć się zapytaniem

- A. AVG SELECT ocena FROM przedmioty WHERE uczenID = 7;
- B. SELECT AVG(ocena) FROM przedmioty WHERE uczenID = 7;
- C. COUNT SELECT ocena FROM przedmioty WHERE uczenID = 7;
- D. SELECT COUNT(ocena) FROM przedmioty WHERE uczenID = 7;

#### **Zadanie 19.**

Tabela o nazwie naprawy zawiera pola klient, czyNaprawione. Aby usunąć te rekordy, których pole czyNaprawione jest prawdą, należy posłużyć się poleceniem

- A. DELETE FROM naprawy;
- B. DELETE naprawy WHERE czyNaprawione = TRUE;
- C. DELETE FROM naprawy WHERE czyNaprawione = TRUE;
- D. DELETE klient FROM naprawy WHERE czyNaprawione = TRUE;

# **Zadanie 20.**

Formularz nadrzędny wykorzystywany do nawigacji w bazie danych pomiędzy dostępnymi w systemie formularzami, kwerendami jest nazywany formularzem

- A. głównym.
- B. sterującym.
- C. pierwotnym.
- D. zagnieżdżonym.

#### **Zadanie 21.**

W bazie danych sklepu komputerowego istnieje tabela komputery. Aby zdefiniować raport wyświetlający dla dowolnego zbioru danych tabeli, jedynie pola tabeli dla komputerów, w których jest nie mniej niż 8 GB pamięci, a procesor to Intel, można posłużyć się kwerendą

- A. SELECT \* FROM komputery WHERE process  $=$  'Intel' OR pamiec  $\leq 8$ ;
- B. SELECT \* FROM komputery WHERE procesor = 'Intel' OR pamiec  $\geq$ = 8;
- C. SELECT \* FROM komputery WHERE process  $=$  'Intel' AND pamiec  $\leq 8$ ;
- D. SELECT \* FROM komputery WHERE processor = 'Intel' AND pamiec  $\geq$ = 8;

#### **Zadanie 22.**

Za pomocą polecenia ALTER TABLE można

- A. zmienić wartości rekordów.
- B. zmienić strukturę tabeli.
- C. usunąć rekord.
- D. usunąć tabelę.

#### **Zadanie 23.**

W języku SQL, wykorzystywanym przez bazę danych MySQL w tabeli samochody, aby nadać wartość równą 0 dla kolumny przebieg, należy posłużyć się kwerendą

- A. UPDATE samochody SET przebieg = 0;
- B. UPDATE przebieg SET 0 FROM samochody;
- C. UPDATE przebieg SET 0 TABLE samochody;
- D. UPDATE samochody SET przebieg VALUE 0;

#### **Zadanie 24.**

GRANT SELECT, INSERT, UPDATE, DELETE ON klienci TO adam@localhost

Przedstawione polecenie SQL, użytkownikowi adam@localhost nadaje prawa

- A. zarządzania strukturą tabeli klienci.
- B. manipulowania danymi w tabeli klienci.
- C. zarządzania strukturą bazy danych klienci.
- D. manipulowania danymi bazy danych klienci.

```
var imiona = ["Anna", "Jakub", "Iwona", "Krzysztof"];
```
W języku JavaScript przedstawiona definicja jest definicją

- A. klasy.
- B. tablicy.
- C. obiektu.
- D. kolekcii.

#### **Zadanie 26.**

Dla każdej iteracji pętli wartość bieżącego elementu tablicy jest przypisywana do zmiennej, a wskaźnik tablicy jest przesuwany o jeden, aż do ostatniego elementu tablicy. Zdanie to jest prawdziwe dla instrukcji

- A. for
- B. next
- C. while
- D. foreach

#### **Zadanie 27.**

Wskaż zapisany w języku JavaScript warunek, który ma sprawdzić spełnienie **przynajmniej jednego** z przypadków:

- 1) dowolna naturalna liczba a jest trzycyfrowa
- 2) dowolna całkowita liczba b jest ujemna
	- A.  $((a > 99) || (a < 1000)) || (b < 0)$
	- B.  $((a > 99) & \& (a < 1000)) || (b < 0)$
	- C.  $((a > 99) || (a < 1000)) &8 & (b < 0)$
	- D.  $((a > 99) & & (a < 1000)) & & & (b < 0)$

#### **Zadanie 28.**

```
var text;
for ( var i = 0; i < tab.length; i++ ) {
  text + = tab[i] + "chr";
}
```
Którą czynność gwarantującą poprawne wykonanie przedstawionego kodu Java Script, należy wykonać przed pętlą?

- A. Zadeklarować zmienną i
- B. Zainicjować zmienną text
- C. Sprawdzić rozmiar tabeli tab
- D. Sprawdzić czy text jest typu znakowego.

# **Zadanie 29.**

Hermetyzacja to zasada programowania obiektowego mówiąca o tym, że

- A. klasy/obiekty mogą współdzielić ze sobą funkcjonalność.
- B. pola i metody wykorzystywane tylko przez daną klasę/obiekt są ograniczane zasięgiem private lub protected.
- C. klasy/obiekty mogą mieć zdefiniowane metody wirtualne, które są implementowane w pochodnych klasach/obiektach.
- D. typy pól w klasach/obiektach mogą być dynamicznie zmieniane w zależności od danych im przypisywanych.

## **Zadanie 30.**

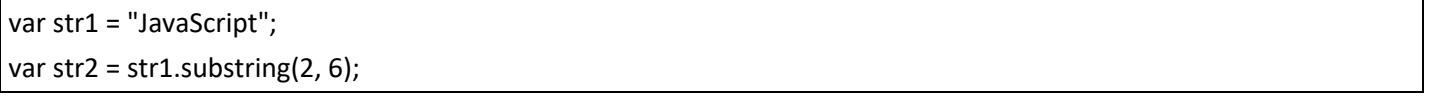

Przedstawiono fragment JavaScript. Po jego wykonaniu zmienna str2 będzie przechowywać

- A. vaSc
- B. avaS
- C. vaScri
- D. avaScr

## **Zadanie 31.**

Który ze sposobów wypisania tekstu **nie jest** zdefiniowany w języku JavaScript?

- A. Własność innerHTML
- B. Metoda window.alert()
- C. Funkcja MessageBox()
- D. Metoda document.write()

## **Zadanie 32.**

Funkcja JavaScript powinna być wywołana za każdym razem, gdy użytkownik wpisze dowolny znak do pola edycji. Którego zdarzenia należy użyć?

- A. onload
- B. onclick
- C. onkeydown
- D. onmouseout

## **Zadanie 33.**

Która z wymienionych funkcji zapisanych językiem PHP zwraca sumę połowy a i połowy b

- A. function licz(\$a, \$b) { return  $a/2 + b$ ; }
- B. function licz(\$a, \$b) { return  $2/\$a + 2/\$b$ ; }
- C. function licz(\$a, \$b) { return  $a/2 + b/2$ ; }
- D. function licz(\$a, \$b) { return  $(\$a/2 + \$b)/2$ ; }

## **Zadanie 34.**

var osoba = {imie: "Anna", nazwisko: "Kowalska", rok\_urodzenia: 1985};

W języku JavaScript zapisano definicję obiektu. Aby odwołać się do własności nazwisko należy zapisać

- A. osoba[1]
- B. osoba[2]
- C. osoba.nazwisko
- D. osoba::nazwisko

#### **Zadanie 35.**

```
setcookie("osoba", "Anna Kowalska", time() + (3600 * 24));
```
W języku PHP zapisano fragment kodu. Plik cookie stworzony tym poleceniem

- A. zostanie usunięty po jednym dniu od jego utworzenia.
- B. będzie przechowywany na serwerze przez jeden dzień.
- C. zostanie usunięty po jednej godzinie od jego utworzenia.
- D. będzie przechowywany na serwerze przez jedną godzinę.

#### **Zadanie 36.**

 $Si = 10$ ;  $Sa = 0$ ; while (\$i) {  $$a= $a + 2;$  \$i--; }

W języku PHP zapisano fragment kodu. Po zakończeniu pętli zmienna a przyjmie wartość

A. 0 B. 2 C. 10 D. 20

#### **Zadanie 37.**

W języku JavaScript, aby zmienić wartość atrybutu znacznika HTML, po uzyskaniu obiektu za pomocą metody getElementById należy skorzystać z

- A. pola innerHTML.
- B. metody getAttribute.
- C. metody setAttribute.
- D. pola attribute i podać nazwę atrybutu.

# **Zadanie 38.**

var osoba = prompt("Podaj imię", "Adam");

W języku JavaScript zapisano kod, którego wynikiem działania jest

- A. wyświetlenie okna z pustym polem edycyjnym.
- B. bezpośrednie wpisanie do zmiennej osoba wartości "Adam".
- C. pobranie z formularza wyświetlonego na stronie HTML imienia "Adam".
- D. wyświetlenie okna z polem edycyjnym, w którym jest wpisany domyślny tekst "Adam".

## **Zadanie 39.**

```
$z = mysqli_query($db, "SELECT ulica, miasto, kod_pocztowy FROM adresy");
$a = mysqli_fetch_row($z);
echo "$a[1], $a[2]";
```
W języku PHP zapisano fragment kodu działającego na bazie MySQL. Jego zadaniem jest wypisanie

- A. ulicy i miasta z pierwszego zwróconego rekordu.
- B. ulicy i miasta ze wszystkich zwróconych rekordów.
- C. miasta i kodu pocztowego z pierwszego zwróconego rekordu.
- D. miasta i kodu pocztowego ze wszystkich zwróconych rekordów.

#### **Zadanie 40.**

Który sposób komentowania jednoliniowego jest dozwolony w języku JavaScript?

- A. !
- B. #
- C. **//**
- $D. \leq !$